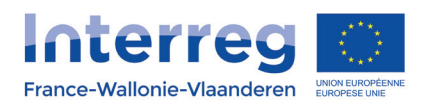

**Flandria Rhei Partons 2.0** 

Avec le soutien du Fonds européen de développement régional Met steun van het Europees Fonds voor Regionale Ontwik

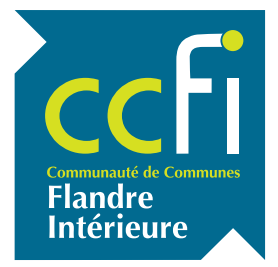

## **COMMUNAUTÉ DE COMMUNES DE FLANDRE INTÉRIEURE**

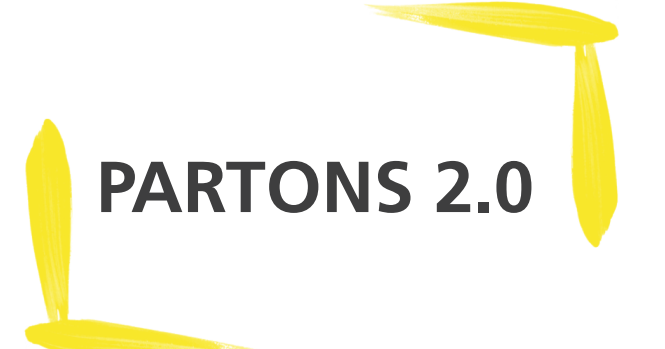

# **DOSSIER DE CANDIDATURE**

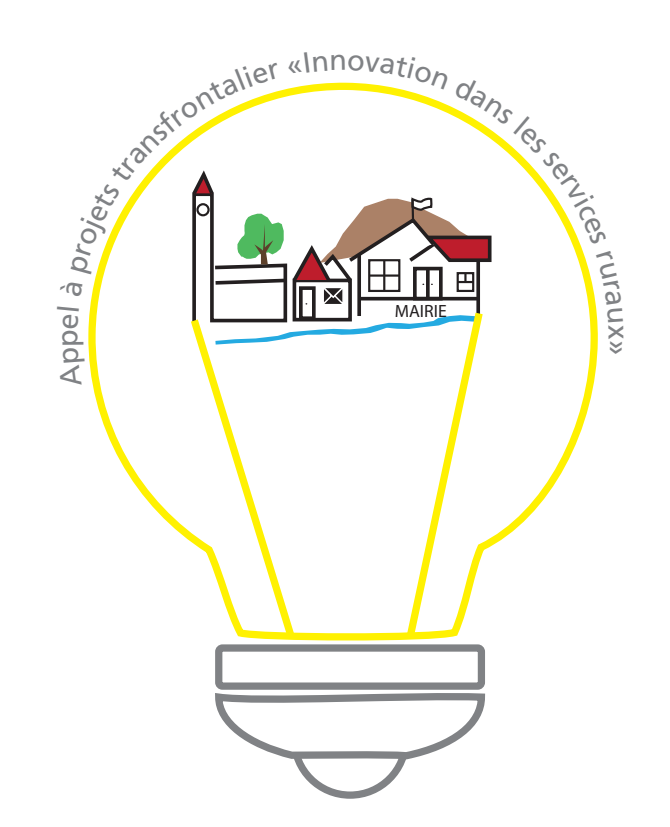

# SOMMAIRE

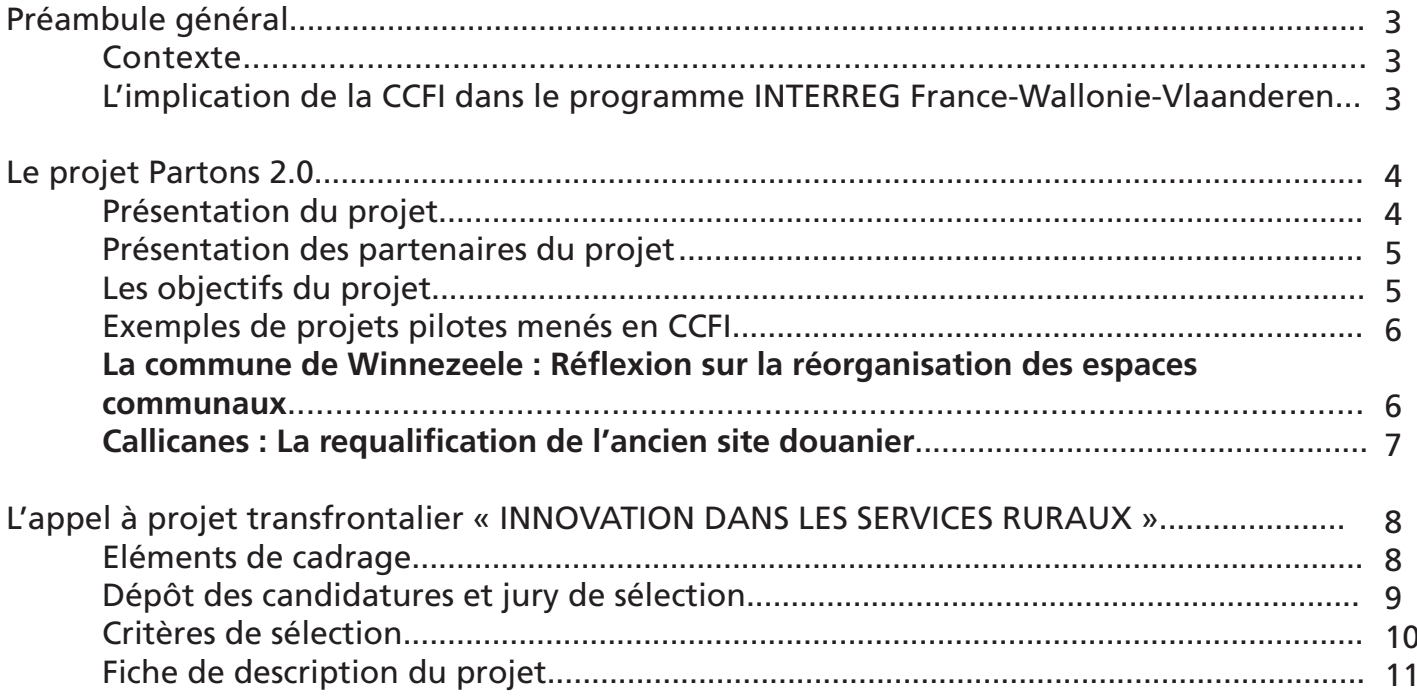

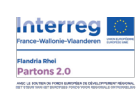

 $\blacktriangleright$ 

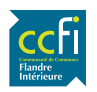

# **PRÉAMBULE GÉNÉRAL**

La Communauté de communes de Flandre intérieure (CCFI) fédérant 50 communes et plus de 100.000 habitants est impliquée, pour la période 2014-2020, dans le programme INTERREG France-Wallonie-Vlaanderen.

**L'implication de la CCFI dans le programme INTERREG France-Wallonie-Vlaanderen**

L'initiative INTERREG (pour « interrégional ») est lancée dès 1990 dans le but de renforcer les liens entre les régions transfrontalières à travers l'Europe. Au fil des années, plusieurs programmes sont créés en fonction des zones géographiques. L'objectif est resté le même : encourager les partenaires de chaque côté de la frontière à travailler ensemble dans le cadre de différents projets.

Pour la période 2014-2020, la CCFI est impliquée dans le programme INTERREG France-Wallonie-Vlaanderen. Le territoire d'action du programme comprend : en France, les départements du Nord, du Pas-de-Calais, de la Somme, de l'Aisne, et de l'Oise ; en Belgique, les provinces de Hainaut, de Namur, de Luxembourg et les provinces de Flandre occidentale et de Flandre orientale (les arrondissements de Gent et d'Oudenaarde).

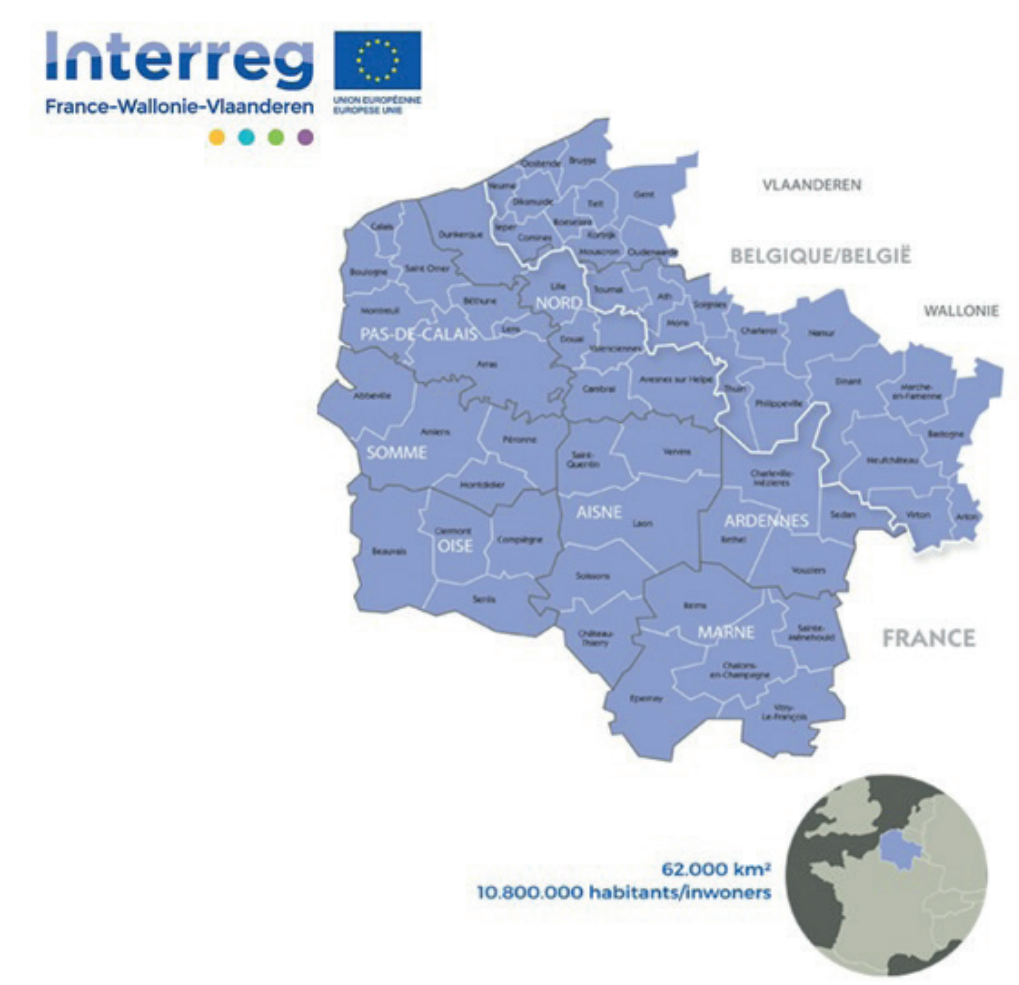

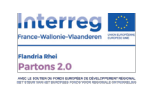

**Contexte**

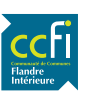

Le programme INTERREG France-Wallonie-Vlaanderen est financé par le Fonds européen de développement régional (FEDER) et il cofinance à hauteur de 50% des projets répondant aux axes suivants :

- **• AXE 1**  Améliorer et soutenir la collaboration transfrontalière en recherche et innovation
- **• AXE 2**  Accroître la compétitivité transfrontalière des PME
- **• AXE 3** Protéger et valoriser l'environnement par une gestion intégrée des ressources transfrontalières
- **• AXE 4** Promouvoir la cohésion et l'identité commune des territoires transfrontaliers

La CCFI est actuellement partenaire de plusieurs projets INTERREG (elle reçoit une subvention pour la mise en œuvre d'actions) des projets suivants :

- **• TEC!** *Tous éco-citoyens*
- **• LYSE** *Gestion intégrée des eaux de surface dans les bassins de la Lys et de l'Yser*
- **• PARTONS 2.0** *Développement participatif du territoire*
- **• TRANSMOBIL** *Service de mobilité dans la zone rurale transfrontalière*
- **• EUROCYCLO** *Une expérience transfrontalière en vélotourisme*
- **• RURALITE** *Accroître l'attractivité transfrontalière*

La CCFI est partenaire associé des projets suivants (elle est associée à certaines actions du projet sans recevoir de financement) :

- **• ESF/GT** *Emploi sans frontières*
- **• Compétences sans frontières / Grenzeloos Competent** *Évoluer, par le biais de la formation et de l'accompagnement transfrontalier, vers un marché de l'emploi sans frontières où l'offre et la demande sont mieux équilibrées*

## **LE PROJET PARTONS 2.0**

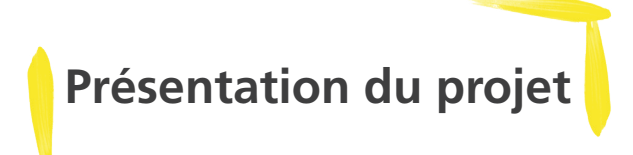

Cet appel est organisé dans le cadre du projet Interreg V Partons 2.0, lequel s'inscrit dans le programme de coopération transfrontalière INTERREG France-Wallonie-Vlaanderen du Fonds européen de développement régional (FEDER). La durée de ce projet est de 4 ans. Il a débuté le 1er octobre 2016 et doit se terminer le 30 septembre 2020.

Partons 2.0 signifie « PARTicipatieve ONtwikkeling van de Streek » (développement participatif du territoire). Il regroupe au total 13 partenaires situés de part et d'autre de la frontière franco-belge.

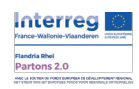

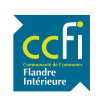

### **Présentation des partenaires du projet**

Le projet regroupe au total 13 acteurs situés de part et d'autre de la frontière franco-belge.

#### **Chef de file :**

• Provincie West Vlaanderen/Province de Flandre occidentale (PWVL)

#### **Partenaires du projet :**

- Communauté de communes de Flandre intérieure (CCFI)
- Communauté de communes des Hauts de Flandre (CCHF)
- Conseil d'Architecture d'Urbanisme et de l'Environnement du Nord (CAUE 59)
- Conseil Départemental du Nord (CD59)
- EGTS GECT West-Vlaanderen/Flandre-Dunkerque-Côte d'Opale
- Cultuur Overleg Zeven (CO7) (Erfgoedcel)
- Espaces Naturels Régionaux (ENRx)
- Parc Naturel Régional Caps et Marais d'Opale (PNRCMO)
- Regionaal Landschap West-Vlaamse Heuvels (RLWH)

#### **Partenaires associés :**

- Halle aux sucres
- Syndicat Mixte Pays Cœur de Flandre (SMPCF)
- WesthoekOverleg (WHO)

**Les objectifs du projet** 

Les espaces ruraux du territoire transfrontalier du Westhoek (Dunkerque-Flandre occidentale-Côte d'Opale) font face à la disparition des commerces et des services privés et publics. D'une part, on constate une tendance à l'économie d'échelle, ce qui empêche les services commerciaux d'être rentables d'un point de vue économique. D'autre part, la capacité financière plus faible des petites communes complique le maintien à niveau des services publics. Ce sont surtout les habitants moins mobiles qui sont touchés, mais la cohésion sociale au sein du village peut également en être menacée.

Le projet Partons 2.0 a pour fil conducteur la lutte contre la dévitalisation de ces espaces en mettant en place des méthodes innovantes. Pour cela, Partons 2.0 requiert la présence des citoyens, puisqu'ils seront amenés à participer et à prendre des décisions quant au développement de leur territoire. Le projet vise deux objectifs :

- Impliquer davantage les habitants dans le développement de leur territoire, notamment le cadre de vie. La participation du citoyen est un axe fort du projet.
- Optimiser l'offre de services en l'organisant différemment, en l'abordant d'un point de vue transfrontalier, avec une réflexion sur la mutualisation des services ; comme par exemple l'aménagement d'espaces multifonctionnels.

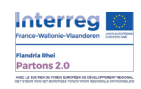

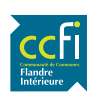

La mise en œuvre de ce programme repose en très grande partie sur l'appel à projets transfrontalier. A ce titre, les administrations locales et les collectifs citoyens sont encouragés à déposer des propositions.

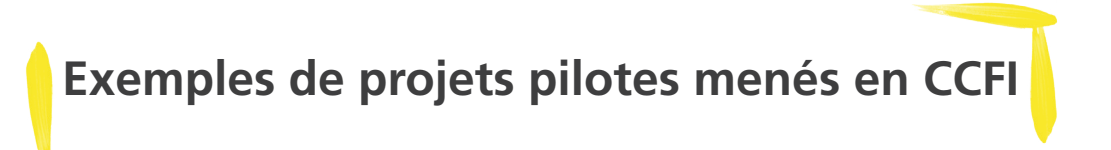

Durant la première phase du projet, cinq projets pilotes devaient être menés. Ci-après une synthèse des résultats.

**La commune de Winnezeele : Réflexion sur la réorganisation des espaces communaux** Ce projet pilote a été conduit par la CCFI avec l'aide du bureau d'étude flamand Maat Ontwerpers, et des partenaires de Partons 2.0.

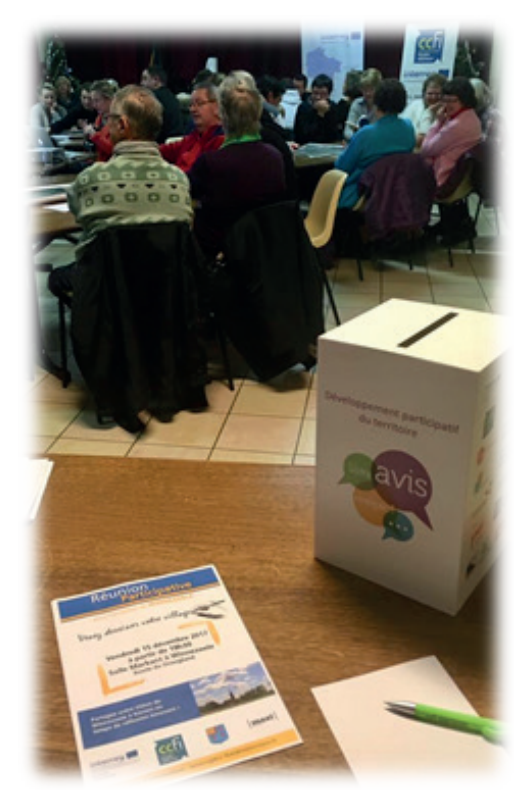

La question de départ concernait le déménagement de la mairie. Elle a été élargie pour englober le thème des **services de proximité** du village. Pour recueillir l'avis des habitants concernant ce sujet, deux **boîtes à idées** ont été installées, l'une la mairie et l'autre à la boulangerie du village pendant six semaines. Des bulletins ont été distribués dans les boîtes aux lettres des habitants. Une **réunion participative** s'est déroulée le 15 décembre 2017. Cette réunion, sur le thème du dessin, s'est finalisée avec la réalisation d'une carte mentale de Winnezeele par les villageois afin de dresser un état des lieux des besoins de la commune.

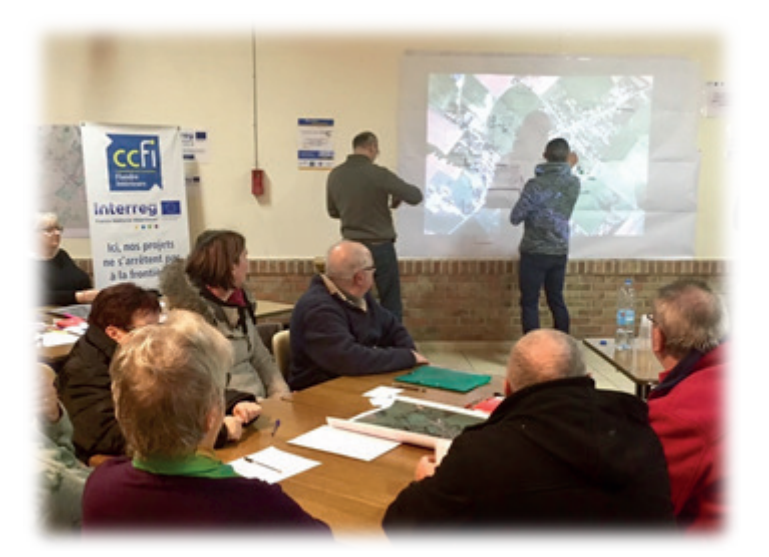

À l'aide de ces deux outils (boîtes à idées et carte mentale), nous avons été en mesure de traduire la volonté des Winnezeelois, et de répondre aux objectifs du projet Partons 2.0.

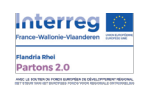

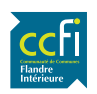

### **Callicanes : La requalification de l'ancien site douanier**

Ce projet pilote est porté par la Province de Flandre Occidentale et la CCFI.

Callicanes est un hameau et ancien poste douanier situé à la frontière franco-belge entre Godewaersvelde et Steenvorde (FR) et Poperinge (BE). L'objectif du projet pilote est de réaménager cette zone transfrontalière afin de répondre au mieux aux besoins des usagers (habitants, entreprises, commerces et passagers). Pour ce faire, un workshop de trois jours a été organisé avec la **participation des principales parties concernées (habitants, commerces, techniciens et élus)** L'objectif de cette réunion était de recueillir les éléments nécessaires à la préparation de trois scenarios qui serviront de base pour la réalisation d'un Masterplan pour la relance du site.

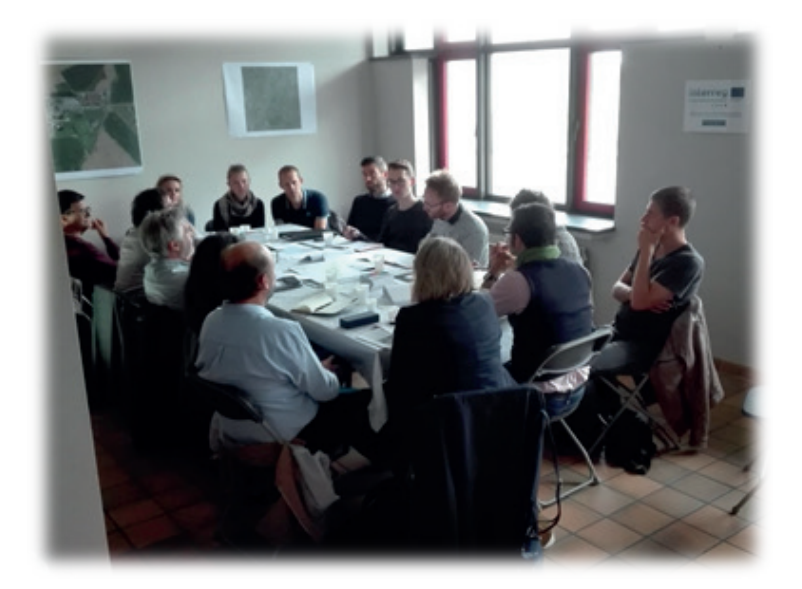

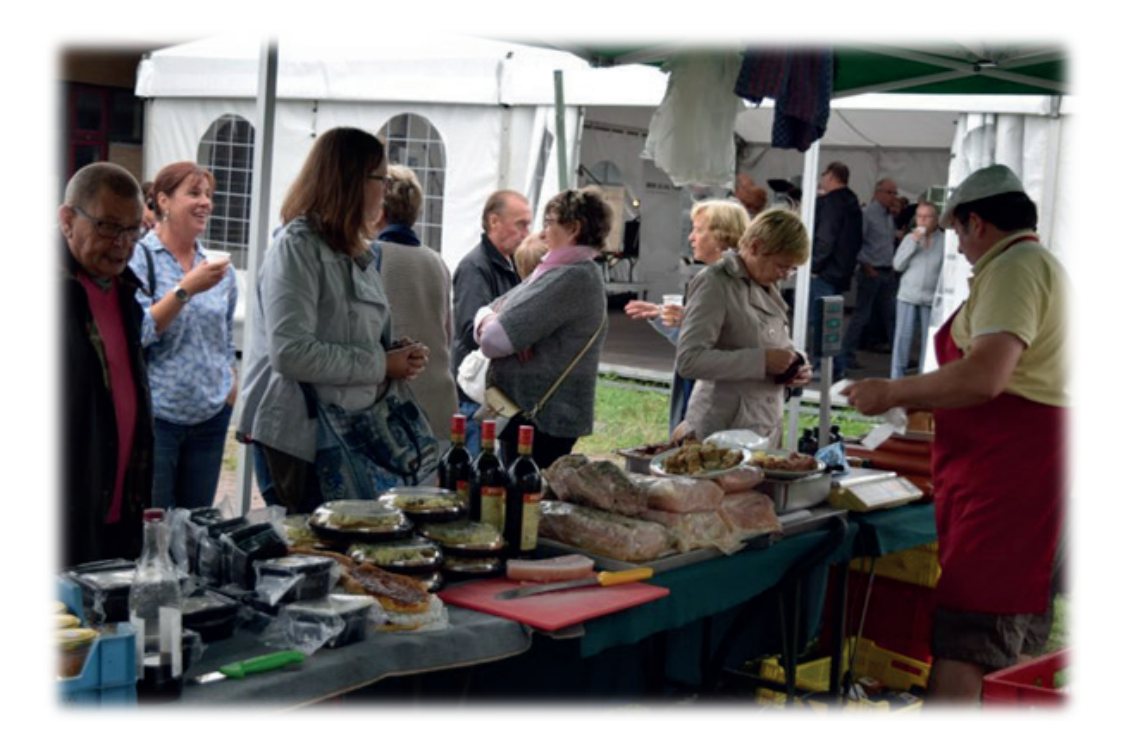

*Organisation d'un marché transfrontalier le troisième jour* 

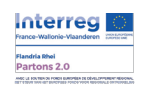

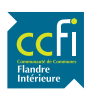

### **L'appel à projet transfrontalier « INNOVATION DANS LES SERVICES RURAUX »**

### **Éléments de cadrage**

À partir des expériences acquises avec les projets pilotes, des enseignements tirés et intégrés dans la stratégie transfrontalière mais aussi des exemples de bonnes pratiques, **un appel à projets «Innovation dans les services ruraux» a été lancé officiellement sur l'ensemble du territoire le 16 mars 2018.** 

Les collectivités locales et acteurs locaux peuvent y répondre et bénéficier d'un accompagnement par des experts externes. Les experts ont pour mission :

- D'accompagner le porteur de projet dans la définition du projet et de sa faisabilité
- De proposer une mise en œuvre de son projet
- De proposer une méthodologie permettant la participation citoyenne

En effet, la définition du projet devra être réalisée en tenant compte de l'association des citoyens concernés directement ou indirectement par le projet.

Les lauréats seront également accompagnés par une expertise commune à l'ensemble des territoires concernés par le projet Partons 2.0.

Cet accompagnement est financé par la CCFI et le projet Partons 2.0.

**La CCFI lancera deux vagues d'appel à projet : l'une a été lancée le 16 mars 2018 et la seconde sera lancée mi-2019. Cinq porteurs de projet pourront bénéficier de cet accompagnement.**

La première vague est à destination des communes de la CCFI. La seconde vague pourra être ouverte aux collectifs citoyens et toutes autres formes d'instances de participation citoyenne actives sur le territoire de la CCFI.

**FORMULIER PROJECTIDEE** 

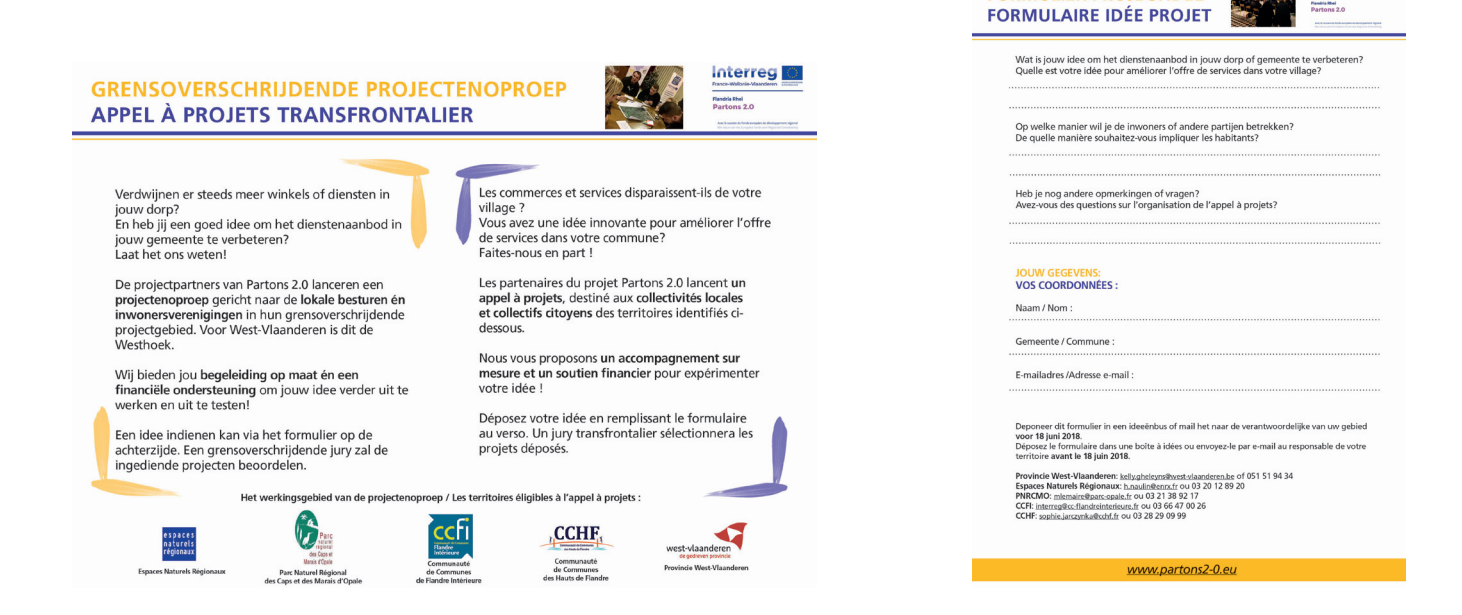

# **Dépot de candidature et jury de sélection**

La date limite de dépôt du dossier de candidature est fixée au **lundi 18 juin 2018** à l'adresse postale suivante :

> **Communauté de Communes de Flandre Intérieure Pôle Partenariats** Centre directionnel 41, avenue du Maréchal de Lattre de Tassigny 59 190 Hazebrouck

> > Ou à l'adresse e-mail suivante : interreg@cc-flandreinterieure.fr

Le jury de sélection composé d'élus et de techniciens en charge du suivi du projet Partons 2.0 se réunira au cours de la semaine n° 25 afin de sélectionner les lauréats.

### *Planning prévisionnel*

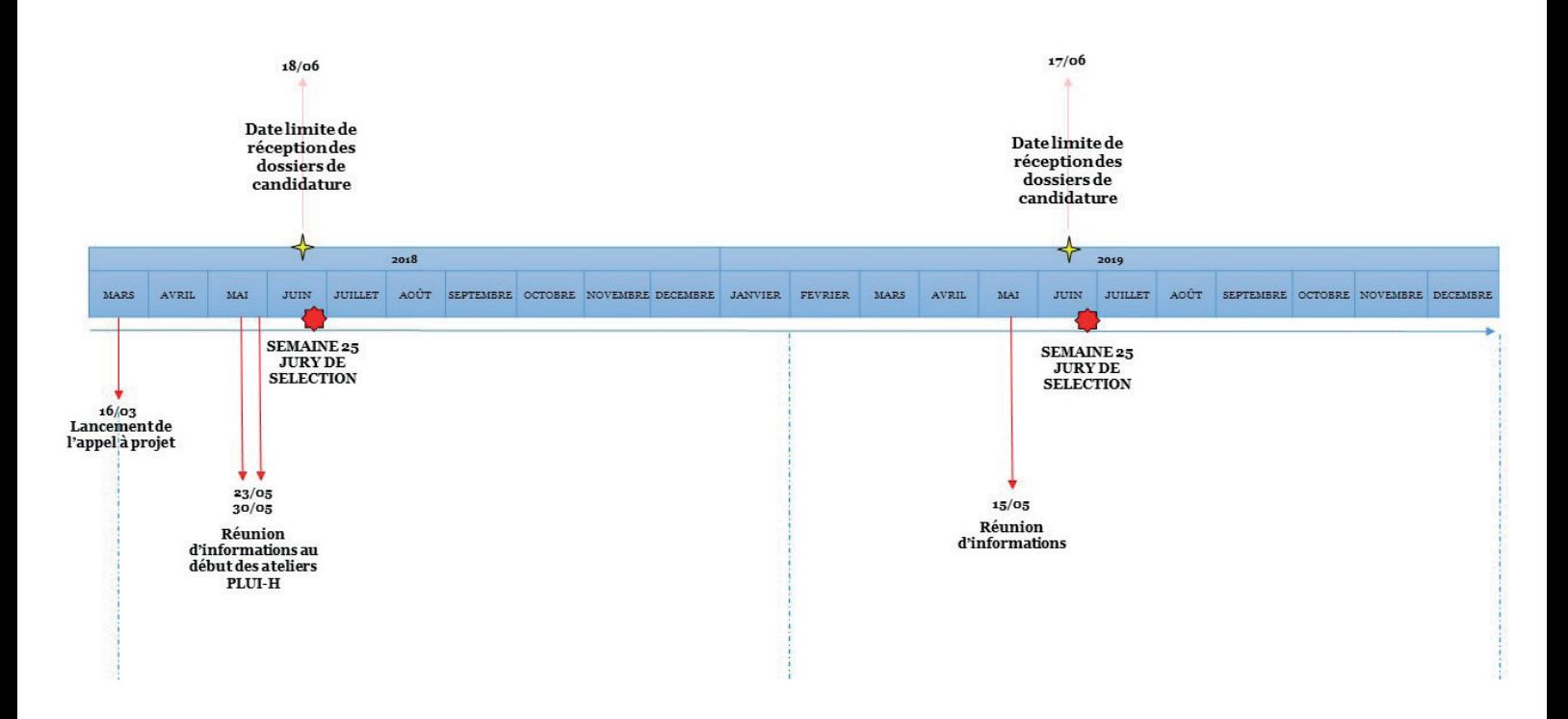

### Pour tous renseignements complémentaires, il vous est possible de prendre *contact auprès de :*

- **• Émilie HOCHART**, Chargée de mission Partenariats européens et régionaux, ehochart@cc-flandreinterieure.fr
- **• Lucie LANNOY**, Chargée de mission Urbanisme et Planification et en charge du projet européen Partons 2.0, llannoy@cc-flandreinterieure.fr

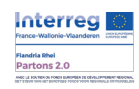

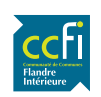

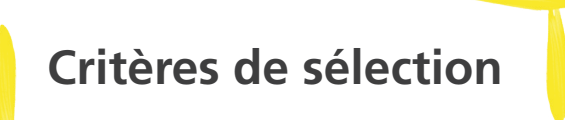

Ne seront éligibles que les projets répondant aux critères présentés ci-après. Afin de vérifier votre éligibilité au cours du jury de sélection, merci de compléter la grille suivante :

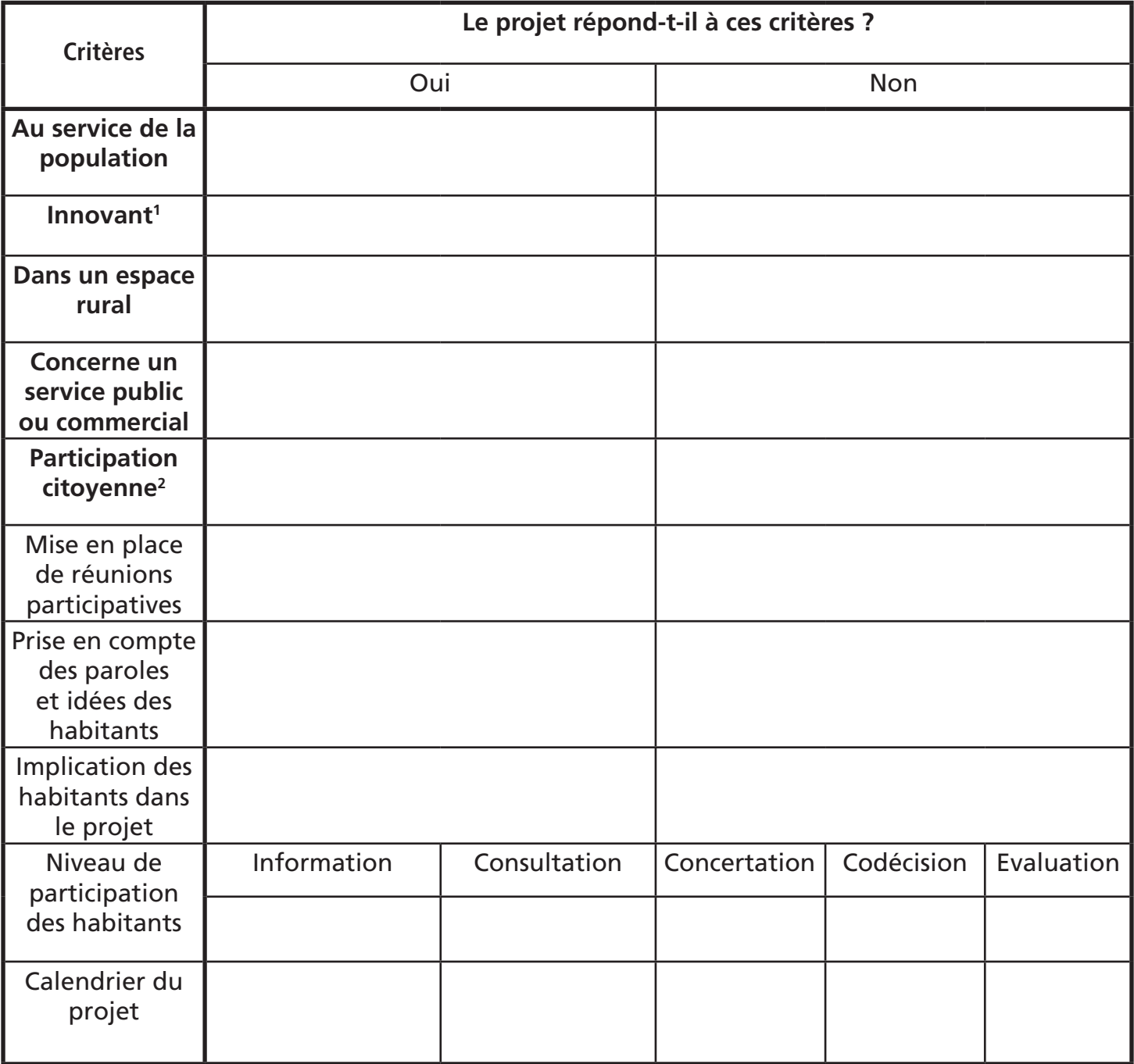

1 Un projet est considéré innovant lorsque sa conception et sa conduite sont exemplaires mais aussi capables de contrebalancer les dynamiques fragilisant actuellement les territoires ruraux.

2 La population est invitée à participer au projet et à partager ses idées par le biais de réunions participatives ou encore de boîtes à idées. Les différents niveaux de participation se définissent ainsi :

**Information** : Les experts présentent le projet aux habitants qui ne participent pas.

**Consultation** : On demande l'avis aux habitants, cet avis sera pris en compte dans la prise de décision finale du projet.

**Concertation** : l'avis des citoyens est requis à chaque étape du projet.

**Codécision** : les citoyens participent directement au projet.

**Evaluation** : les habitants donnent leur avis sur leur expérience et la réalisation du projet.

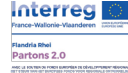

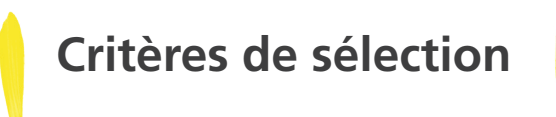

Afin de présenter votre projet, nous vous invitons à compléter cette fiche projet.

### 1. Présentation du porteur du projet

Nom, Prénom et fonction du représentant légal de la collectivité territoriale, signataire de la présente fiche :

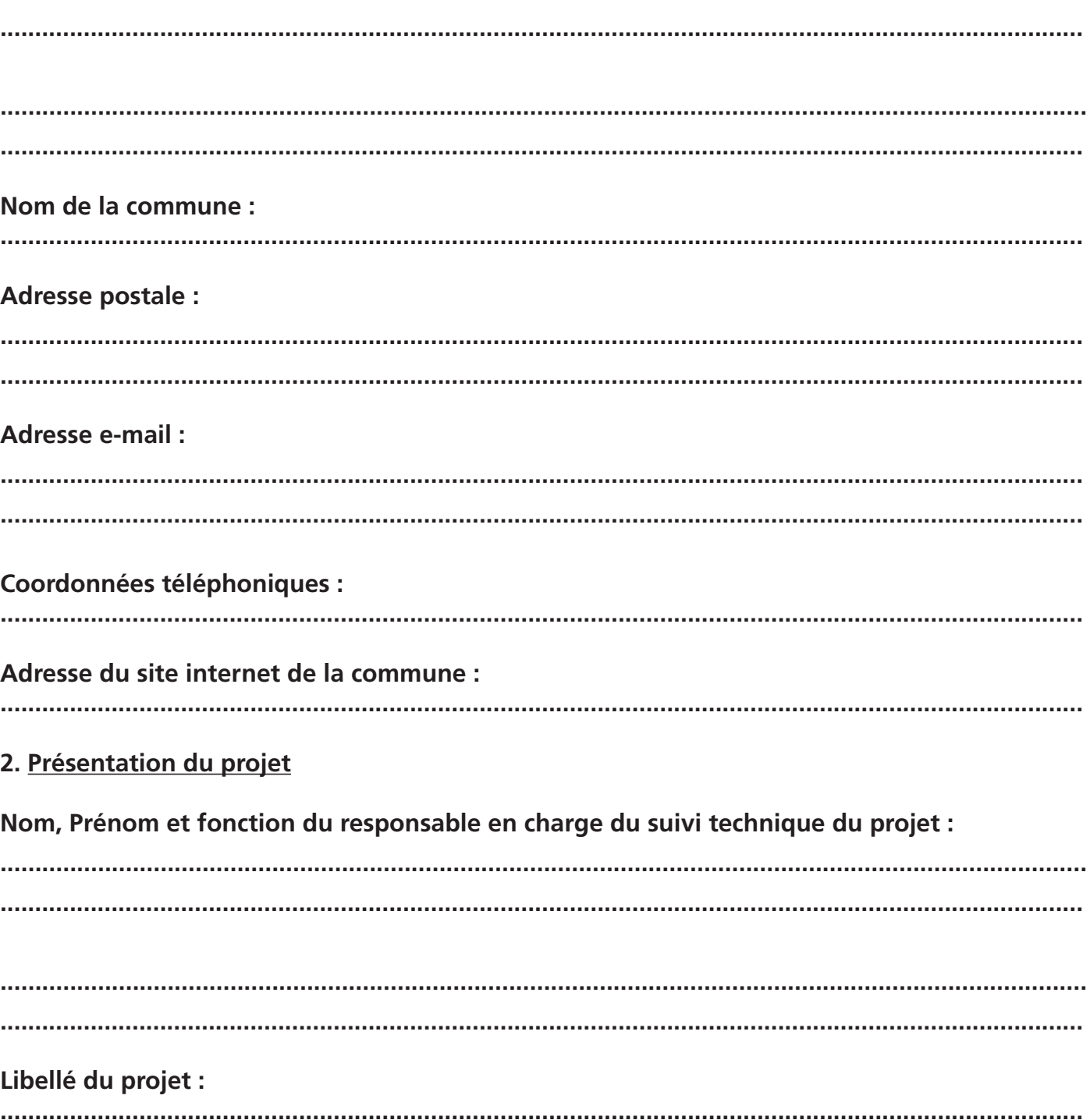

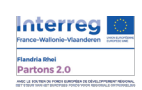

Localisation du projet :

Vous pouvez insérer une carte indiquant la localisation du projet.

Présentation du projet, de ses objectifs et des besoins auxquels il répond :

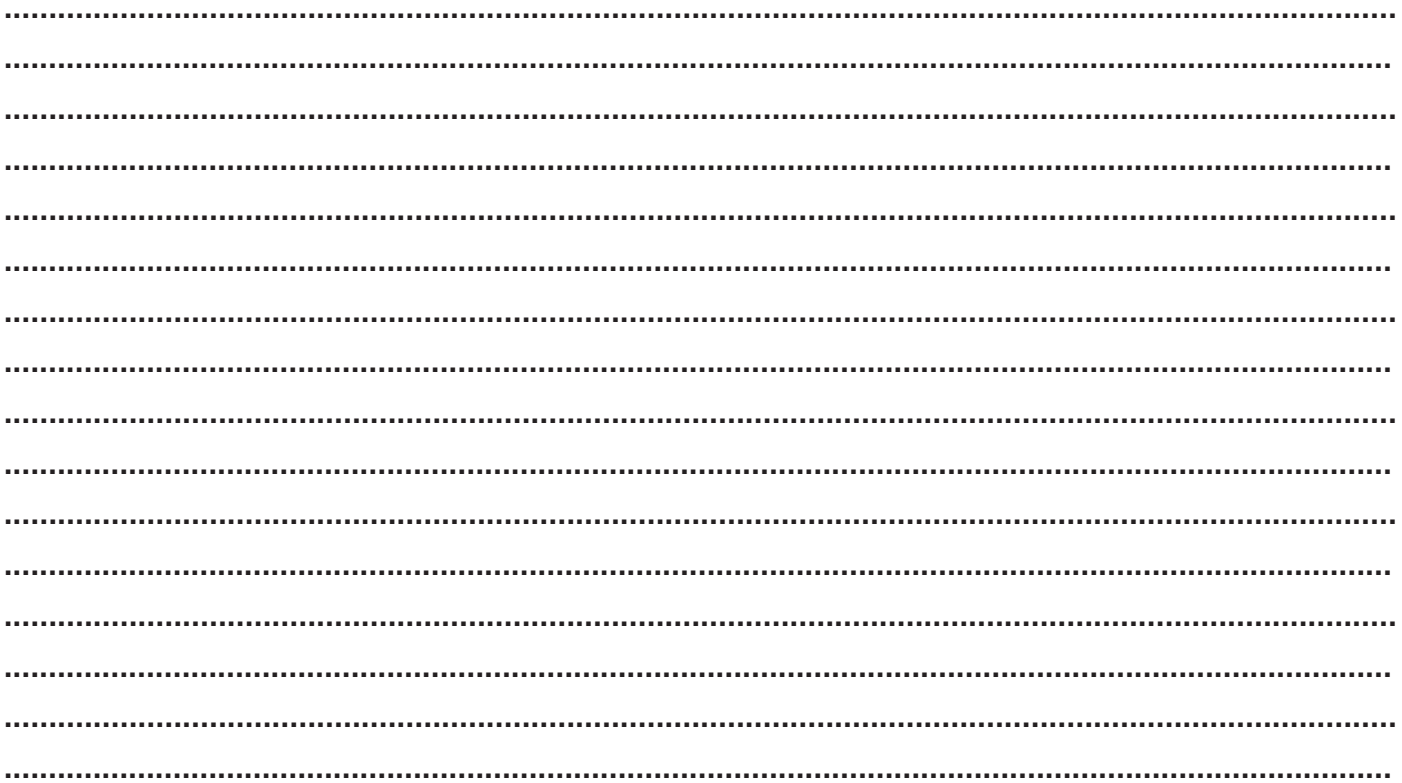

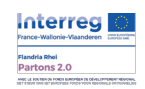

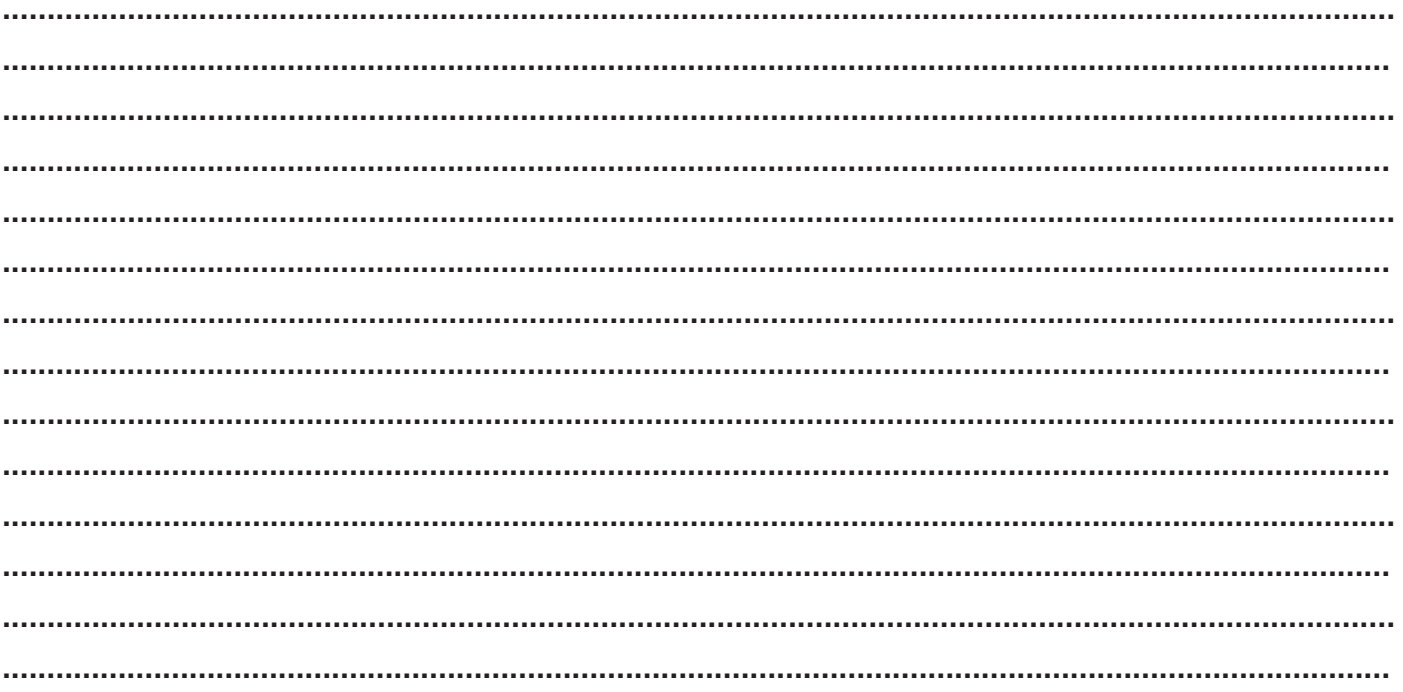

### Quel public bénéficiera du projet ?

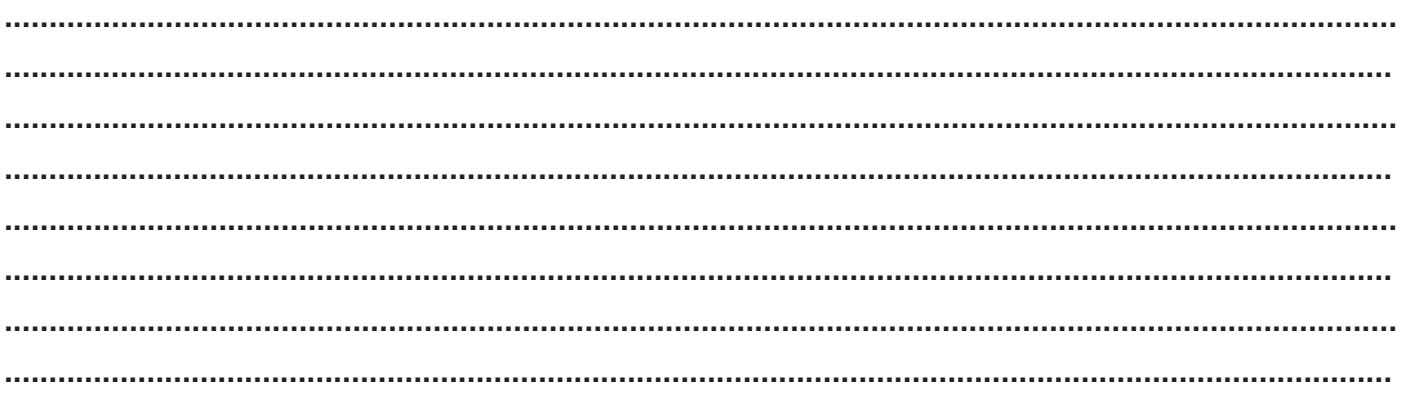

### De quelle manière souhaitez-vous impliquer les habitants ?

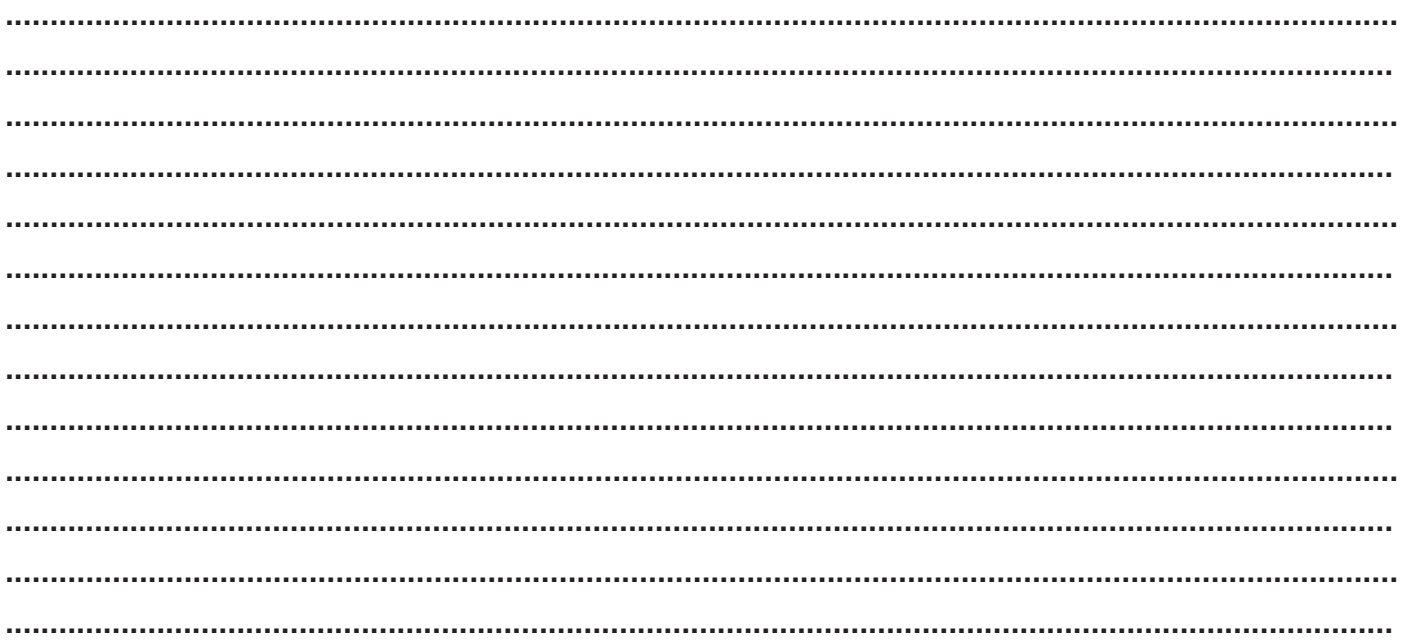

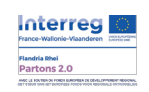

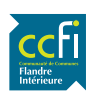

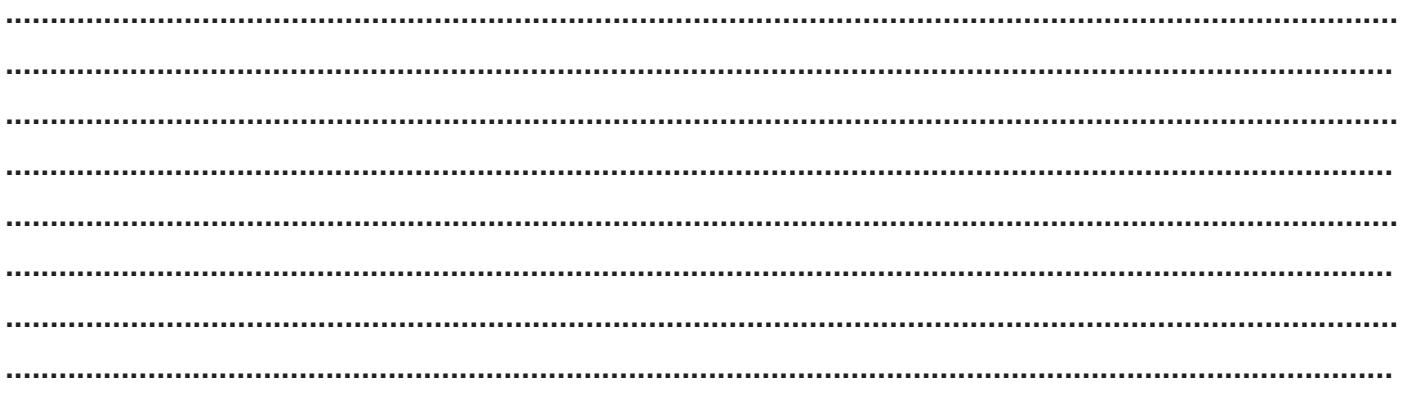

### Sources de financement envisagées :

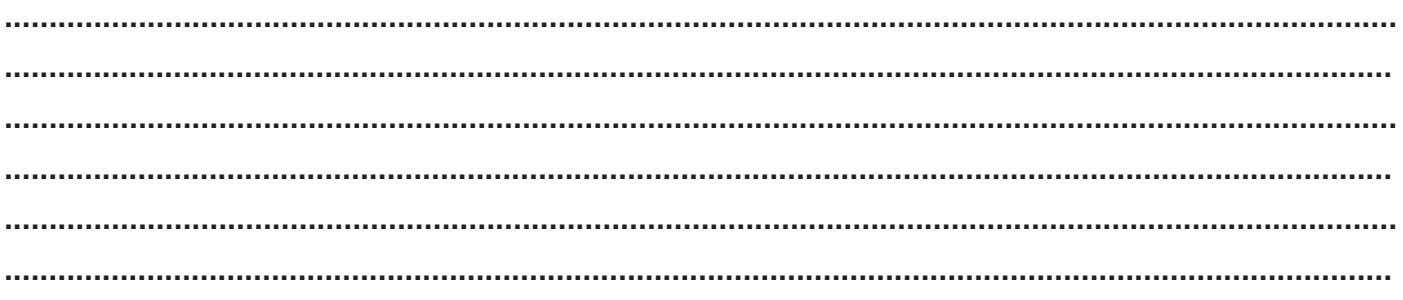

### Calendrier prévisionnel du projet :

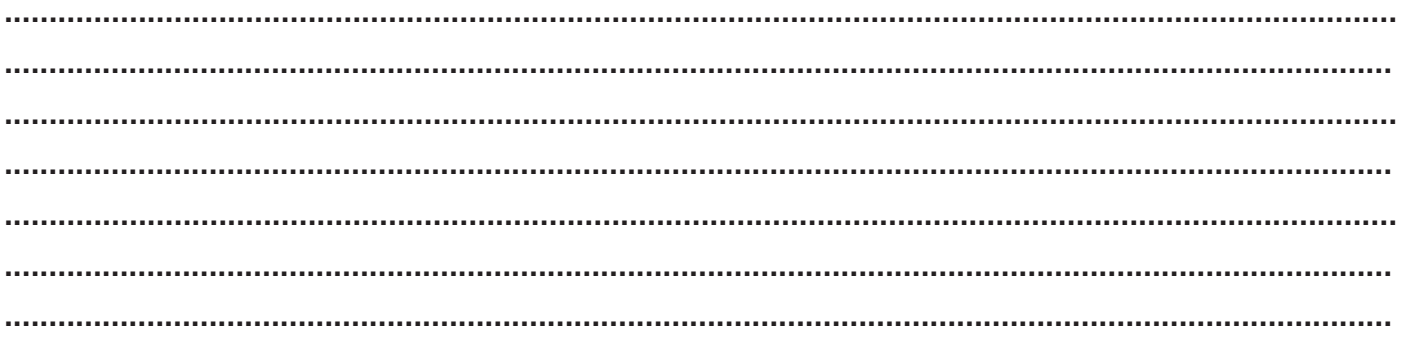

### Moyens techniques et humains prévus pour la réalisation du projet :

Vous pouvez joindre des documents, photos ou autres éléments que vous jugez pertinents à votre dossier de candidature.

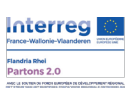

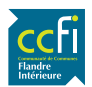